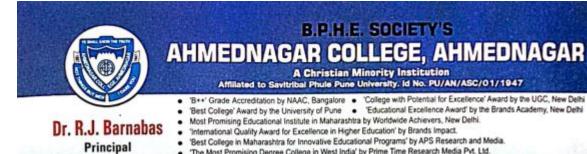

## **Programs Attended by the by Non-Teaching Faculties**

'The Most Promising Degree College in West India' by Prime Time Research Media Pvt. Ltd.

| Sr No | Title                                                                           | Link to the Supporting Document |
|-------|---------------------------------------------------------------------------------|---------------------------------|
| 1     | Faculty development program on Google<br>Classroom                              | View Document                   |
| 2     | Training on 'how to make admission online with online approval                  | <u>View Document</u>            |
|       | Training on How to use Gmail, Google Sheet and Drive for sharing Data with IQAC | <u>View Document</u>            |
| 3     | Training on Excel Sheet                                                         | <u>View Document</u>            |
| 4     | Training on VRIDDHI Software                                                    | <u>View Document</u>            |
| 5     | Training Workshop on Examination                                                | View Document                   |
| 6     | Training on Master Soft.3.0 ( Centralised Campus Management System )            | View Document                   |

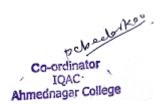

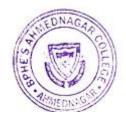

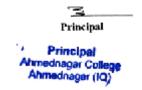